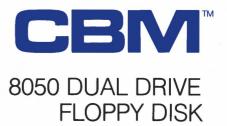

**COMMODORE BUSINESS SYSTEMS.** Now that's smart thinking.

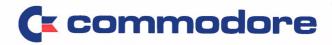

# CBN<sup>™</sup> 8050 DUAL DRIVE FLOPPY DISK

The CBM 8050 Dual Drive Floppy Disk in an enhanced version of the intelligent CBM 2040 Disk Drive. The CBM 8050 has all of the features of the CBM 2040, and provides more powerful software capabilities, as well as nearly one megabyte of online storage capacity. The CBM 8050 supplies relative record files and automatic diskette initialization. It can copy all the files from one diskette to another without copying unused space. The CBM 8050 also offers improved error recovery and the ability to append to sequential files.

#### HARDWARE SPECIFICATIONS

Dual drives Two microprocessors 487K bytes storage per 5¼" diskette (single side) Tracks 70 Sectors 17–21 Soft sector format IEEE-488 interface Combination power (green) and error (red) indicator lights Drive activity indicator lights Disk Operating System Firmware (12K ROM) Disk Buffer (4K RAM)

#### POWER REQUIREMENTS

Volts: 110V Cycles: 60 Hz Watts: 60

### FIRMWARE

Disk Operating System version DOS 2.5 Sequential file manipulation Sequential user files Relative record files Append to sequential files Improved error recovery Automatic diskette initialization Automatic directory search Command parser for syntax validation Program load and save

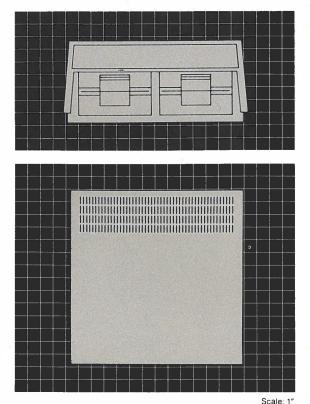

PHYSICAL SIZE Height: 71/8" (18.1 cm) Width: 15" (38.1 cm) Depth: 151/2" (39.4 cm) Shipping Weight: 28 lbs (12.7 kg)

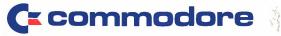

Commodore Business Machines, 3370 Pharmacy Avenue, Agincourt, Ontario M1W 2K4 (416) 499-4292. Call toll free 1-800-268-3105. In B.C. call 112-800-268-3105.

Commodore Business Machines, 950 Rittenhouse Road, Norristown, PA 19401 (215) 666-7950.

Any and all specifications subject to change without notice

Scale:

**PRINTED IN CANADA** 

## BASIC COMMANDS

| 0/10/0 00 |                                                                                                    |
|-----------|----------------------------------------------------------------------------------------------------|
| Command   | Description                                                                                                    |
| APPEND    | Writes additional data to the end of a sequential disk file<br>for CBM Dual Drive Floppy Disk, with DOS 2.0 or later<br>versions. |
| BACKUP    | Duplicates the entire contents of a disk on another disk on<br>the CBM Dual Disk Drive with DOS 2.0 or later versions.            |
| CLOSE     | Concludes I/O to a channel.                                                                                                    |
| COLLECT   | Frees up space allocated to improperly closed files on disk and deletes their references from the directory.                      |
| CONCAT    | Concatenates one sequential file to another sequential file with DOS 2.0 or later versions.                                       |
| COPY      | Makes a copy of a file within a disk unit.                                                                                        |
| DCLOSE    | Closes disk files.                                                                                                    |
| DIRECTORY | Sends the disk directory to the computer.                                                                                         |
| DLOAD     | Loads BASIC text files from disk.                                                                                                 |
| DOPEN     | Declares a sequential or random access file for read or write.                                                                    |
| DSAVE     | Saves a BASIC text file to the disk.                                                                                              |
| GET       | Reads a character from a file into a variable.                                                                                    |
| HEADER    | Formats a blank disk or clears an old disk.                                                                                       |
| INPUT #   | Reads items from a sequential or random disk file and assigns them to program variables.                                          |
| LOAD      | Sends a file to the computer from external storage into memory.                                                                   |
| OPEN      | Establishes an I/O channel over the IEEE bus or internal devices.                                                                 |
| PRINT     | Outputs data to the screen or a specified channel.                                                                                |
| PROTECT   | Produces software which cannot be copied or altered in BASIC or on the disk.                                                      |
| RECORD    | Used before GET#, INPUT# or PRINT# to position the record pointer in a random access file, with DOS 2.0 or later versions.        |
| RENAME    | Changes the name of a disk file.                                                                                                  |
| SAVE      | Saves a BASIC program file on external storage.                                                                                   |
| SCRATCH   | Deletes a disk file.                                                                                                    |
| VERIFY    | Compares the program in memory to a program on a storage device.                                                                  |

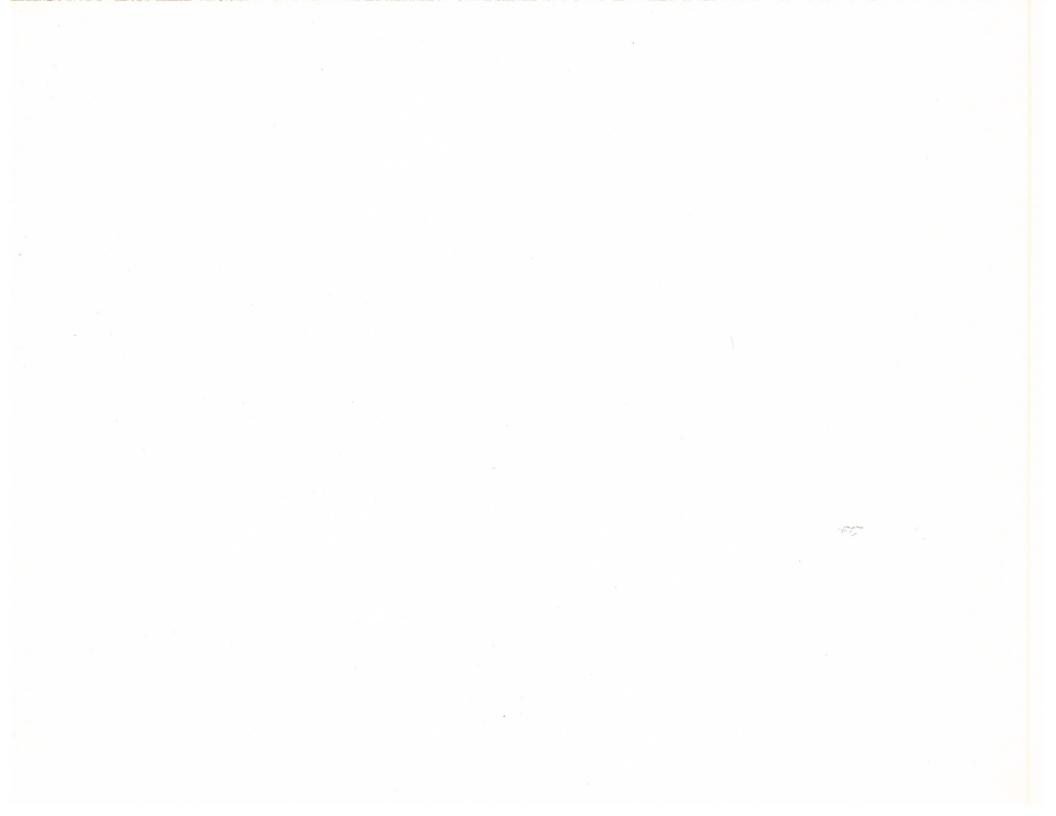